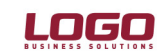

# Ürün : UNITY2 / TIGER2 / GO<br>Bölüm : Grup Sirket Bazında Ö

Grup Şirket Bazında Ödeme Tahsilat Sistemi

## GRUP SİRKET BAZINDA ÖDEME TAHSİLAT SİSTEMİ

#### Borc Takip İslemleri

1.73.00 versiyonuyla birlikte Grup şirket bazında borç kapama işlemlerinin yapılabilmesi ve ödeme tahsilat raporlarının grup şirketi bazında alınabilmesi sağlanmıştır.

Grup şirketi kartında Ticari Bilgiler tabında "Borç Takip İşlemi Grup Şirketi Bazında Yapılacaktır" seçeneğinin işaretlenmesi durumunda; grup şirketi kartı üzerinde borç takip penceresinde, bu gruba bağlı tüm cari hesaplara ait işlemler listelenecek ve farklı carilere ait işlemler birbirlerini kapatabilecektir.

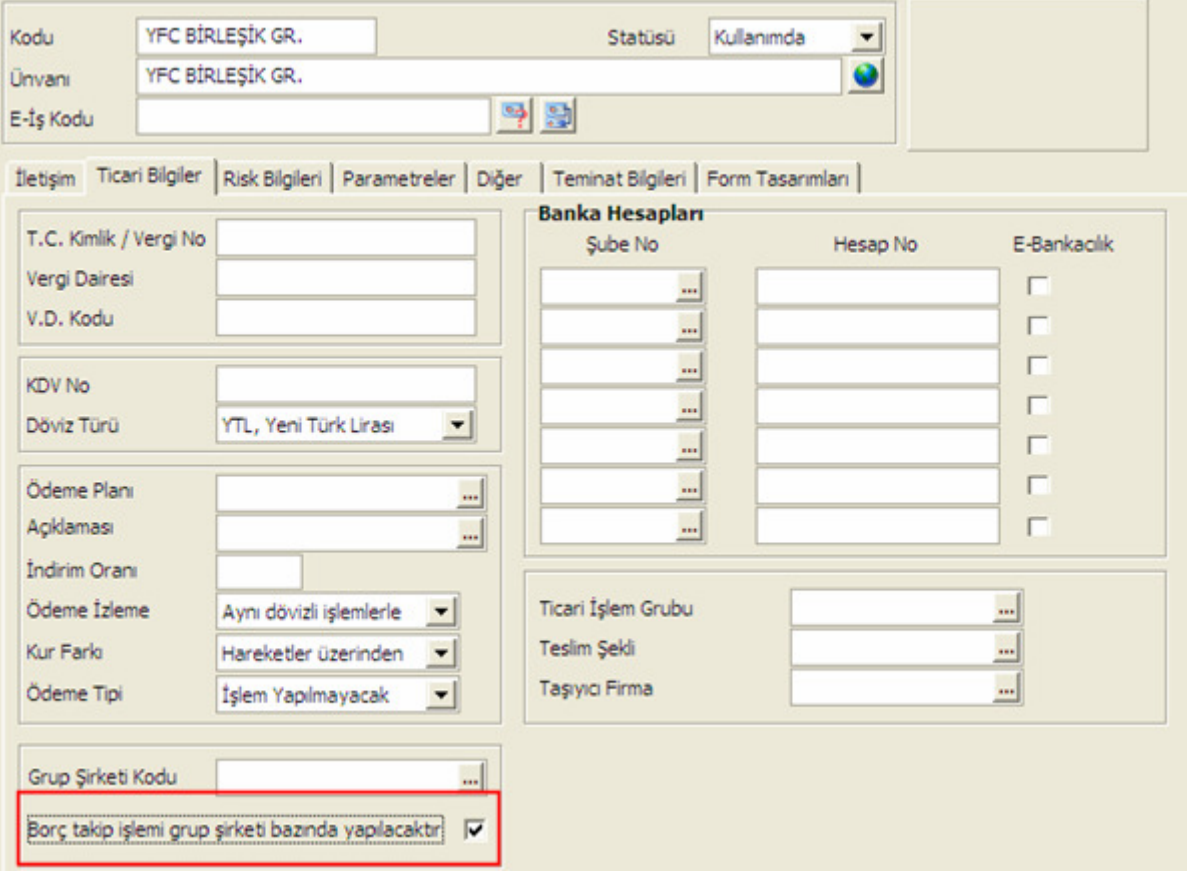

#### Örnek:

A cari hesabı ve B cari hesabı G grup şirketine dahildir. Kullanıcı, A cari hesap kartı üzerinden Borç Takip penceresine ulaşıp buradan A cari hesabına ait işlemler için borç kapatma gerçekleştirebilir. B cari hesabı için de aynı şey söz konusudur.

Kullanıcı, G grup şirketi borç takip ekranını açtığında, hangi işlemlerin A cari hesabından, hangi işlemlerin B cari hesabından geldiğini görebilir. Cari hesapların Risk kontrolu grup şirketi bazında yapılıyor ise, A cari hesabının bir işlemini B cari hesabının bir işlemiyle kapatılabilir. Karşı işlem kısmında borcun hangi cari hesap işlemi ile kapatıldığı yer almaktadır. Kullanıcı A cari hesabı için borç takip ekranını açtığında, işlemin kapatıldığını ve karşı işlem kısmında hangi cari hesabın işlemiyle kapatıldığını görecektir.

Doküman No : UNITY2-173000002  $: 01.02.2008$ Konu : Grup Şirket Bazında Ödeme Tahsilat Sistemi Revizyon No : Revizyon Tarihi :

# DESTEK DOKÜMANI

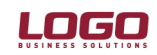

Ürün : UNITY2 / TIGER2 / GO<br>Bölüm : Grup Sirket Bazında Ö

Grup Şirket Bazında Ödeme Tahsilat Sistemi

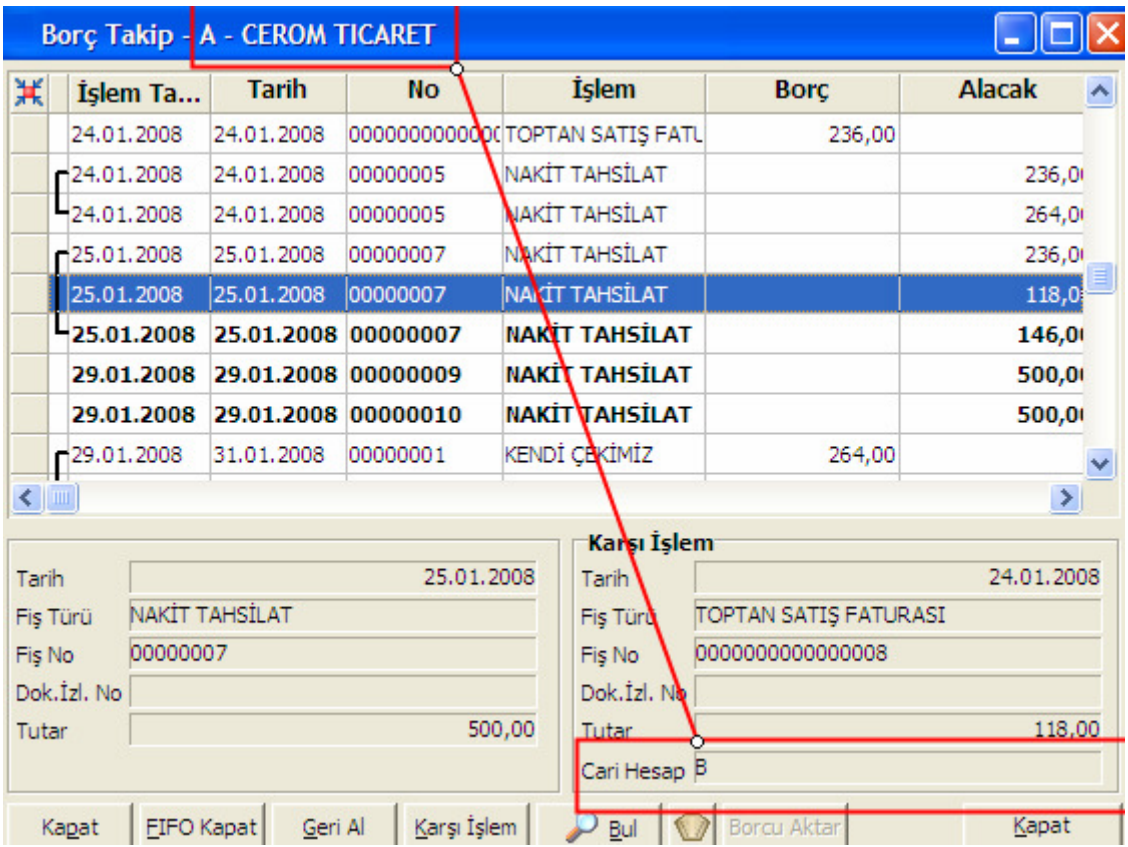

Not: "Borç Takip İşlemi Grup Şirketi Bazında Yapılacaktır" işareti kullanılmadığı durumda, grup şirket kartı üzerinde borç takip penceresi açıldığında yine bağlı tüm carilere ait işlemler listelenecek ancak farklı cari hesap işlemleri birbirlerini kapatamayacaktır.

### Ödeme Tahsilat Raporları

Ayrıntılı Tahsilat Listesi, Ayrıntılı Ödeme Listesi, Borç Takip Raporu, Özet Adat Raporu, Borç Yaşlandırma Raporu ve Borç Dağılım Raporlarına "Grup Şirketi Bazında Borç Kapama: Evet / Hayır" filtresi eklenmiştir.

# DESTEK DOKÜMANI

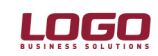

Ürün : UNITY2 / TIGER2 / GO<br>Bölüm : Grup Sirket Bazında Ö

Grup Şirket Bazında Ödeme Tahsilat Sistemi

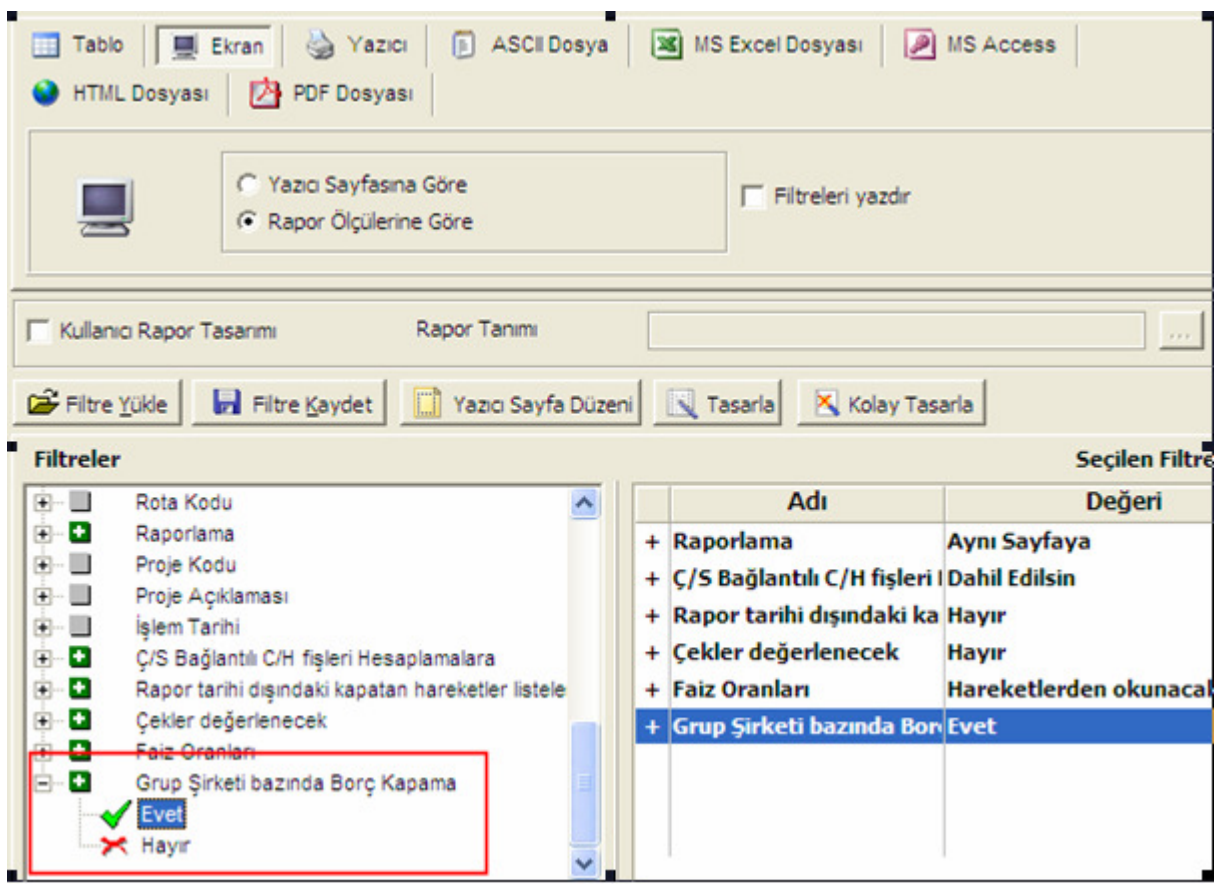

Bu filtrenin "Evet" olarak seçilmesi durumunda borç kapama yöntemi olarak kapatılmamışlar kapatılacak ya da tümü kapatılacak seçeneği seçilmişse grup şirketine bağlı olan cari hesaplar arasında kapama yapılabilmektedir.

"Grup Şirket Bazında Borç Kapama" filtre satırında "evet" seçiminin yapılması durumunda, "Cari Hesap Kodu" ve "Cari Hesap Unvanı" filtreleri sadece grup şirketlerini listeler ve grup şirketi seçilir. Rapor, hareketleri grup şirketi bazında listeler. Borç takip penceresinden farklı seviyedeki grupların altında yer alan cari hesaplar arası borç kapama yapıldığında, bu işlemler raporda yalnızca en üst seviyedeki gubun işlemleri altında listelenir. Eğer borç kapama işlemi raporda yapılırsa, cari hesaplar ve kapama işlemleri hem kendi grupları altında hem de en üst seviyedeki grup altında listelenir ve kapatma işlemi gerçekleştirilir.